#### **haz música ya** Guía de *Mástering*

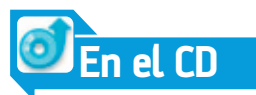

**La Guía de CM sobre mástering** En el CD-ROM hemos seleccionado ejemplos de audio para todos los procesos que describimos en el artículo, y las pistas ilustrativas completamente masterizadas. Para ofrecer una buena comparación, cada archivo incluye dos compases que alternan en versiones sin y con procesamientos de audio.

# **La Guía de CM sobre... Mástering**

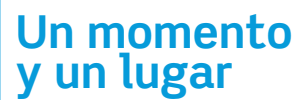

En teoría, es posible masterizar de inmediato después de la mezcla, pero si es posible, es mejor proceder al día siguiente, o de forma ideal, dejando pasar unos días. Este intervalo te proporciona varias cosas: primero, le das tiempo de descanso a tus oídos; segundo, te da tiempo a revisar la mezcla en diferentes sistemas antes de empezar a masterizar; tercero, te permite analizarlo con perspectiva, es decir, además de tus oídos, tu mente también se restaura. Debes disponer de un entorno de trabajo adecuado. Para los tutoriales hemos usado varios secuenciadores, insertando efectos

sobre canales individuales, pero existen muchos programas de mástering autónomos (mira en las páginas de pruebas) y plug-ins de edición de audio. Las principales ventajas de aplicaciones como WaveLab o Sound Forge incluyen un sistema de grabación de CD, y un entorno de trabajo detallado, pero utiliza el sistema que más te gusten.

**uno de los aspectos más**<br>revisados, aunque vitale<br>de la producción musica<br>la meterización precesa **revisados, aunque vitales, de la producción musical es la masterización, proceso por el cual se prepara una pista final para ser escuchada en hi-fi, radios, clubs y demás.** El arte del mástering siempre ha estado rodeado de cierto misterio, pero una vez que hayas aprendido los trucos básicos, no podrás creer la calidad de tus pistas cuando las escuches.

 $\Box$ 

**T-RackS Ing Model** 

加州

A veces, la masterización puede basarse en una simple manipulación de EQ y en la comprobación de niveles, pero algunos ingenieros hacen maravillas realzando algunos sonidos y

> colmándolos de vida. Ten en cuenta, que aunque la masterización puede realzar la más chapucera de las mezclas, una excelente masterización empieza por una excelente mezcla. Existe una gran

variedad de pasos en el proceso,

7**Hazte con el software apropiado, como por ejemplo, el paquete de masterización IK Multimedia T-Racks**

#### **Trucos Pro**

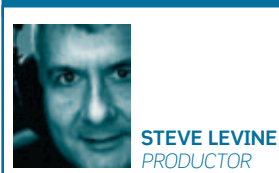

▶ Primero, organiza tu trabajo –usa iTunes o Media Player para

Aprende a utilizar las herramientas de *mástering* para que tus pistas adquieran un sonido profesional y único...

- ordenar tus pistas fácilmente ► Graba un CD de tu mezcla y
- escúchalo en un equipo hi-fi o dentro de tu coche antes de empezar a masterizar
- $\blacktriangleright$  Toma notas de cómo suena: ¿grave? ¿pobre? ¿Demasiado alto?  $\triangleright$  No proceses tus pistas de forma
- exagerada, y descansa los oídos 3Escucha CDs comerciales
- –¿Cómo suenan en comparación con los tuyos?

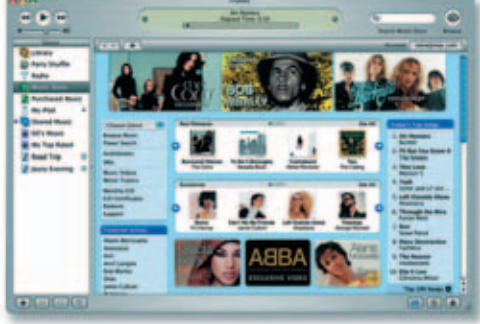

como EQ, compresión y limitación, alguno de los cuales –o todos– pueden ser muy apropiados para tus pistas, y para el ambiente que desees darles. A lo largo de este tutorial estudiaremos cada uno de esos pasos en detalle, y aportaremos algunos ejemplos específicos para diferentes estilos. Hemos decidido repasarlos en orden cronológico, y aunque no existen reglas para ello, hay que tener en cuenta que las costumbres están ahí por algo. Sería conveniente que leyeses cada paso, aunque no tenga que ver con tu estilo ya que son universalmente aplicables.

Antes de empezar, te proponemos que adoptes dos auténticos pilares de sabiduría. El primero, que siempre guardes una copia de tus pistas sin masterizar –nunca viene mal disponer

de un backup–. La segunda es que tengas mucho cuidado con el entorno en el que vas a masterizar. La masterización es el paso en el que vas a poder corregir los errores de grabación, así que has de tener cuidado de no realzarlos en lugar de eliminarlos. Bien, con estos dos consejos en mente, empecemos la lección en... **cm**

#### Guía de *Mástering* **haz música ya**

## **EQ:**Ajusta el tono

Corrige esos problemas de frecuencias (y realza los aciertos) usando algunos *plug-ins* de ecualización...

**II** ncluso las mezclas más exquisitas necesitan<br>
un retoque de EQ. Esto se debe a las relacione<br>
existentes entre ciertos sonidos (por ejemplo,<br>
entre el bombo y el bajo), que muchas veces no se **ncluso las mezclas más exquisitas necesitan un retoque de EQ.** Esto se debe a las relaciones existentes entre ciertos sonidos (por ejemplo, ajustan simplemente manipulando uno u otro sonido, al menos, no sin comprometerlos. Normalmente, la EQ suele ser el primer paso del proceso de mástering, ya que alterará de forma radical la dinámica esencial de algunos efectos como la compresión. No tiene ningún sentido aplicar una compresión multibanda a una línea de bajo si luego la EQ lo ensucia por completo. Dicho esto, para música acústica, la EQ aplicada después puede sonar más natural.

Lo más importante durante el proceso de EQ en la masterización es no realizar ajustes demasiado severos. Se trata de eliminar problemas específicos de frecuencias y, ocasionalmente, si los monitores son fidedignos, ampliar algunas frecuencias para darles más profundidad y brillo. Una vez terminada la mezcla, necesitarás el mejor ecualizador con el que puedas hacerte, y casi siempre será un modelo paramétrico. Con él podrás alterar no sólo la frecuencia específica sobre la que quieres trabajar, o la cantidad de recorte o realce de ganancia, sino también el margen afectado de las frecuencias que vayas a tratar.

Si escuchas en tu mezcla un rango de frecuencias desagradable, la mejor forma de comprobar dónde se encuentra es añadir unos dBs y ampliar la frecuencia haciendo un barrido por el rango de frecuencias de la EQ hacia arriba y hacia abajo hasta que se acentúe ese problema que escuchas, para que luego puedas focalizar en ese punto concreto. Otro detalle con el que has de tener mucho cuidado, sobre todo al realzar frecuencias, es la tendencia de las pistas a sonar mejor a un mayor volumen –así que recuerda que al realzar una frecuencia, de hecho estás aumentando su volumen–. Ten esto siempre presente para compensarlo.

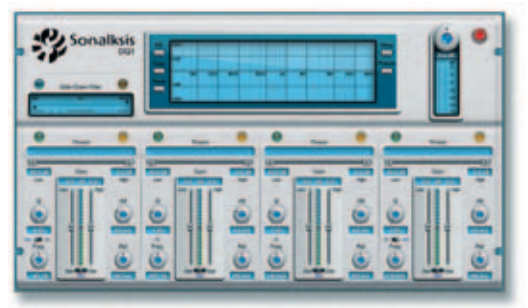

1**Algunos plug-ins como DQ-1 han sido fabricados para el mástering**

#### PASO A PASO La EQ en el mástering

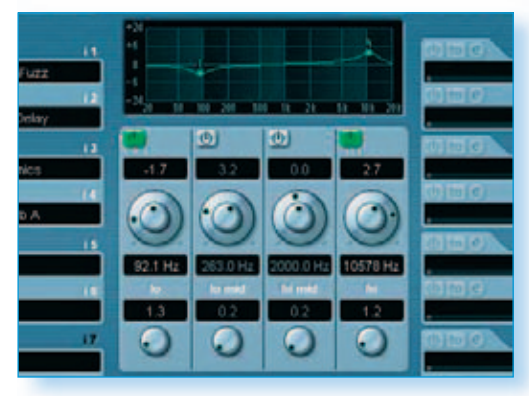

**1** Lo primero que debes ajustar es la ganancia, pues si no el resto de los ajustes no tendrán efecto. Añadimos ganancia a las altas para darles brillo, y hemos reducido el bajo para evitar que inundase la mezcla. Para ide Lo primero que debes ajustar es la ganancia, pues si no el resto de los ajustes no tendrán efecto. Añadimos ganancia a las altas para darles brillo, y hemos reducido focos de frecuencias, añade más ganancia de la requerida. **>>**

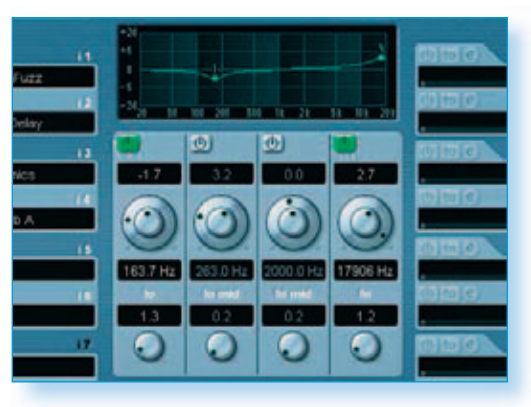

Usa el control de **frecuencia** para mover el área sobre<br>la que vas a aplicar ganancia o reducción. La curva<br>en los lados determina la cantidad aplicada en las a<br>cada lado de nuestro foco. Haz un barrido de frecuencias de Usa el control de frecuencia para mover el área sobre la que vas a aplicar ganancia o reducción. La curva en los lados determina la cantidad aplicada en las a arriba abajo para encontrar el área que deseas mejorar. **>>**

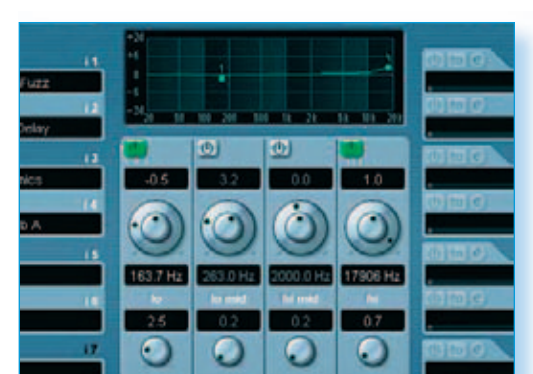

**3** Con las frecuencias enfocadas, hemos incrementado el ajuste **Q** para la reducción del bajo, centrándonos a<br>el el problema de frecuencias dejando el resto intervisión hemos el problema de frecuencias dejando el resto in el ajuste Q para la reducción del bajo, centrándonos así en el problema de frecuencias dejando el resto intacto. También hemos reducido la banda alta , consiguiendo un brillo más homogéneo y un sonido más natural.

#### **¿Qué demonios hago yo aquí?**

Existen varios tipos de *mástering*, así que será mejor que decidas qué quieres conseguir antes de empezar a trabajar. Normalmente, las grabaciones de pop están masterizadas –de forma correcta o incorrecta–para que se escuchen muy bien en radio, TV o con auriculares. Suenan brillantes, ajustadas para niveles altos, y llenas en el campo medio de frecuencias. Las grabaciones para club sonarán muchísimo más altas, o al menos tanto como las anteriores, para asumir los riesgos propios de las pistas de baile. Debes pensar en dónde sonará tu pista.

Otro tipo de *mástering* es el que se hace para álbumes y recopilatorios. Su importancia se hace evidente en los recopilatorios caseros, en los que el volumen varía de canción a canción. Por supuesto, no sólo se trata de homogeneizar, sino que, además, unos cambios sutiles en el sonido pueden ser tan fundamentales como el orden de las canciones.

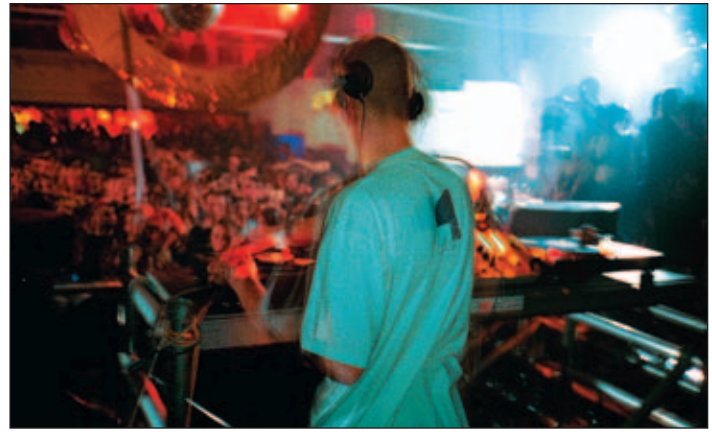

1**"Siente el poder del mástering!"**

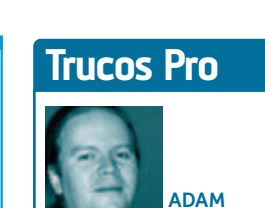

3Algunas pistas necesitan gain para integrarse con el resto de canciones. Si eso no lo arregla, jadiós!  $\blacktriangleright$ Un volumen consistente no es lo mismo que un volumen constante: si *INGENIERO*

**CRUTE**

una balada suena tan alto como un tema de rock, puede resultar extraño Si trabajas el material de otro, no alteres la

- tonalidad general de las canciones a menos que haya un defecto importante Has de tener a mano
- unos monitores parecidos a los que va a utilizar la mayor parte de
- la audiencia Los codificadores MP3 trabajan bien con música que sigue un nivel muy constante, así que vigila el procesamiento con limitador al masterizar para MP3.

 $\Box$ 

**TUTORIAL** COMPUTER MUSIC | **<sup>35</sup>**

**haz música ya** Guía de *Mástering*

#### **Todo es cálido y excitante…**

Una de las críticas más populares contra la música basada en ordenador es que su sonido puede llegar a ser clínico y excesivamente digital.

Para combatirlo, hay una serie de plug-ins a válvulas o de estilo analógico. Muchos productores prefieren masterizar sus pistas con algo más específico que los plug-ins del secuenciador. Entre las elecciones más populares se encuentra PSP Vintage Warmer y la variedad de excelentes plug-ins de Sonalksis.Además, un plug-in excitador especializado podría ayudarte a mejorar los resultados de un simple ajuste de EQ.

En este sentido, BBE Sonic Maximizer sería una excelente inversión, pues aporta brillo y cuerpo incluso a las pistas más pobres. Pero sé moderado –siempre puedes añadir efectos más tarde, aunque es difícil restaurar un daño que ya esté hecho–. Recuerda también que los maximizadores afectan al nivel y a los picos tal y como hace la EQ, de forma que es mejor aplicarlos antes del compresor o limitador.

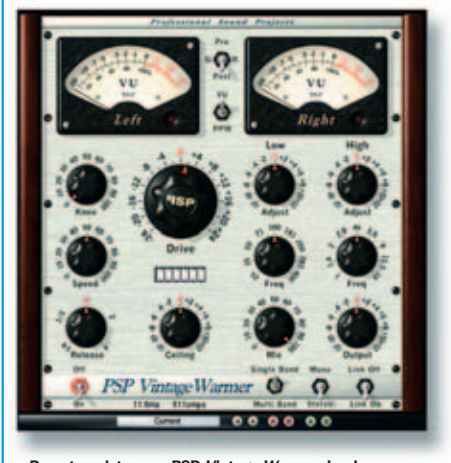

<sup>1</sup>**Pasa tus pistas por PSP Vintage Warmer. La demo está disponible en www.pspaudioware.com –si aún no lo has probado, te estás perdiendo algo muy bueno–**

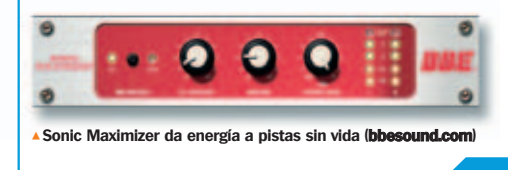

## **Compresión:** Grosor e impacto

Suaviza los "conflictos dinámicos" y proporciona un auténtico impacto a tu música con la magia de la compresión...

a compresión altera el rango dinámico de la pistas -la diferencia entre las zonas más al<br> **Las más silenciosas** - Un compresor monito<br>
la señal de entrada y automáticamente reduce el **a compresión altera el rango dinámico de las pistas –la diferencia entre las zonas más altas y las más silenciosas–.** Un compresor monitoriza volumen cuando sobrepasa cierto nivel. La cantidad de reducción, el nivel al que se aplica y el tiempo de reacción del ajuste se pueden someter a tu control. Por ejemplo, si tus pistas carecen de impacto, puedes aplicar un compresor para mantener la entrada con la primera parte de un bombo o bajo, antes de que se reduzca el volumen general. Podrás aumentar ese

volumen de conjunto, creando así un sonido mucho más punzante con énfasis en los golpes. También, el compresor se puede configurar para enfatizar la parte intermedia si ajustas la velocidad a la que la señal regresa para bajar el volumen. Con ello podrás crear un efecto en el que el bombo sonará con impacto antes de que se reduzca el volumen general, seguido por un incremento del volumen a tiempo con una nota de bajo, por ejemplo. Por desgracia, el "impulso" es indiscriminado, y puede oscurecer otros sonidos, como las voces –usa la compresión multibanda–.

#### PASO A PASO Compresión de *mástering*

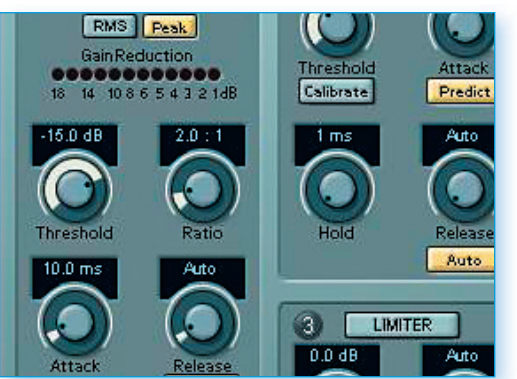

**1** Lo primero que debes ajustar es el **threshold**, el punt a partir del cual el compresor realizará su tarea.<br>Es posible que el compresor no se note si has ajustadel umbral alto, ya que no habrá nada que lo haga activarse Lo primero que debes ajustar es el *threshold*, el punto a partir del cual el compresor realizará su tarea. Es posible que el compresor no se note si has ajustado Así que ve bajándolo hasta que compruebes el efecto. **>>**

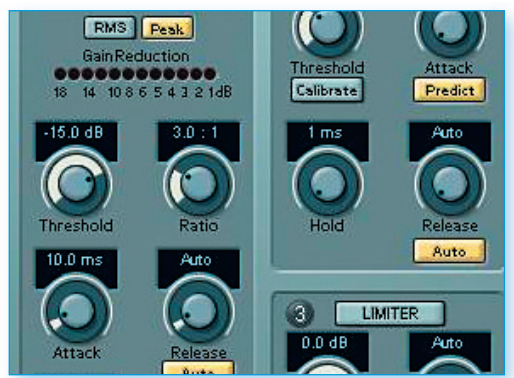

El **ratio**, que controla la cantidad de compresión.<br>
Por ejemplo, un ajuste 3:1 significa que cada vez que la<br>
señal entrante sobrepase el nivel de umbral en 3dB, el<br>
compresor reducirá la señal de salida para que lo sobre El ratio, que controla la cantidad de compresión. Por ejemplo, un ajuste 3:1 significa que cada vez que la señal entrante sobrepase el nivel de umbral en 3dB, el sólo en 1dB. Un ratio extremo lo convierte en limitador. **>>**

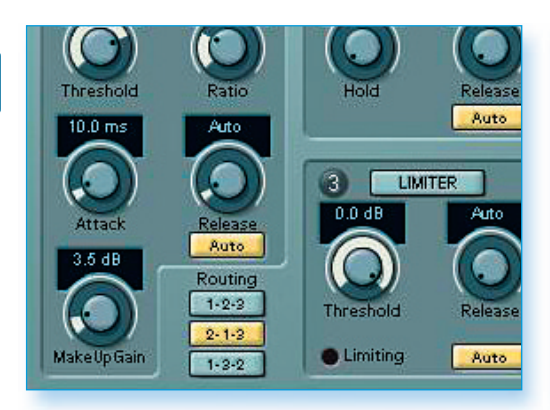

**3** Vamos a aplica una compresión considerable, así que hemos incrementado el volumen aparentemente<br>pero en realidad hemos reducido el nivel de la señal<br>pero en realidad hemos reducido el nivel de la señal que hemos incrementado el volumen aparentemente, actual. Por suerte, los compresores también llevan un control de ganancia para ampliar la señal de salida. **>>**  $\overline{\mathsf{d}}$ 

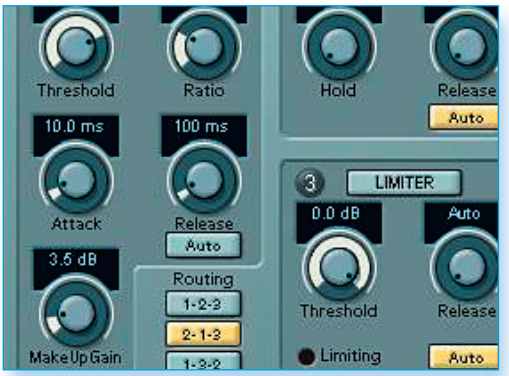

Vamos con el **ataque** y el **release.** Empieza con el ataque en 10ms y alárgalo para conseguir un sonimies enérgico que deje pasar el 'clic' de tu bombo. ataque en 10ms y alárgalo para conseguir un sonido Release a 100ms y acórtalo para dar pegada. Si es largo, el volumen no se reestablecerá antes del siguiente bombo.

Ō

#### **Trucos Pro**

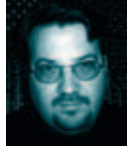

Si una pista mezclada lleva un fundido de salida, puede crearte problemas con la compresión. Es mejor aplicar el fundido sobre

*DISEÑADOR DE SONIDO E INGENIERO*

la pista masterizada. 3Trata de partir de mezclas que necesiten poco mástering . Un ingeniero de masterización también debe decir: 'esta pista está perfecta'.

**SCOT SOLIDA**

- ► Hay programas con reverb de mástering, pero es mejor que añadas ese espacio durante la mezcla. ► Escucha los CDs comerciales que más te gusten con tus monitores de trabajo; con ello educarás
- tus oídos para saber cuándo algo suena mal. 3Una pista masterizada no tendría que chirriar
- –es posible que tengas que aplicar EQ sobre todas las pistas para igualarlas–.

**<sup>36</sup>** | COMPUTER MUSIC **TUTORIAL**

#### Guía de *Mástering* **haz música ya**

### **Compresión multibanda:** Divide y vencerás

El *mástering*es un trabajo duro, pero si aplicas compresión multibanda, lograrás realzar algunos elementos vitales de tu pista. Te mostramos cómo hacerlo...

a compresión multibanda<br>
similar a la compresión, per<br>
sólo a un campo de frecuencias **a compresión multibanda es similar a la compresión, pero según indica su nombre, afecta específico (las bandas).** Esto significa que puedes bombear ciertas zonas de bajo, dar pegada a otras, y dejar intacto el resto de la pista –que incluye las melodías y las voces, por ejemplo–.

También podría darse el caso de que el conjunto del bajo no requiera mucha compresión, pero que posea algunas zonas en las que necesites poner orden.

Por supuesto la compresión multibanda no sólo es útil para los graves –una de sus mejores ventajas es que se puede usar para incrementar el volumen de cualquier parte de una pista, ya sea una voz, una guitarra o un sonido de percusión–. Es posible determinar las zonas que han de ser comprimidas con el mismo truco que hemos usado con la EQ.

Recuerda: la compresión multibanda es uno de los procesos más complicados del mástering, pero si haces suaves cambios, comparas y compruebas la versión sin tratar que has guardado, y contrastas tus mezclas con otras del mismo género, marcarás una diferencia en tus pistas.

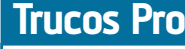

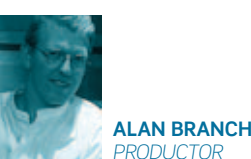

- Si tienes contrato discográfico, es mejor que tomes parte en el orden de las canciones.
- ▶ Comprueba cómo reacciona la gente al escuchar los temas.
- 3Recuerda lo importante que es el tiempo que transcurre entre dos temas –puede ser eterno si tienes en cuenta el fundido del primero–.
- 3Piensa en lo interesantes que resultan los fundidos cruzados –una canción que termina con un sample y ese mismo da paso a la siguiente canción–.

**GF** 

▶ Prueba a usar samples eventuales, voces o recortes musicales entre las pistas–.

#### **PASO A PASO** Un bajo grande y libre en tus pistas

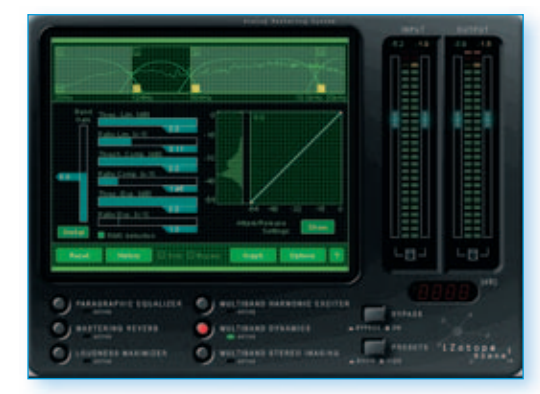

**1** Para robustecer el bajo, usa la banda más<br>
compresor multibanda, con el corte de ag<br> **125Hz. Es un buen punto de partida ya qu**<br>
la mayor parte del bajo y el peso del bombo. **»** Para robustecer el bajo, usa la banda más baja del compresor multibanda, con el corte de agudos sobre 125Hz. Es un buen punto de partida ya que contiene

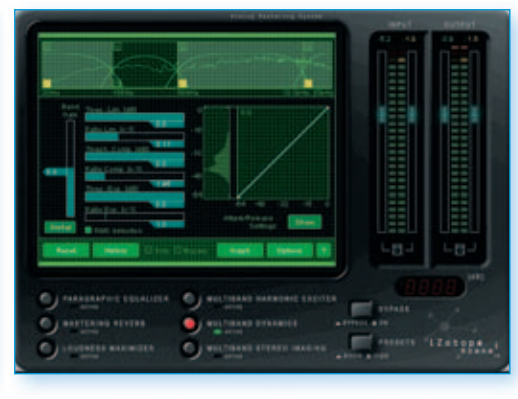

**2** Como experimento, ajústalo también a un nivel may<br>con un margen de 100 a 500Hz. Con ello realzarás<br>los armónicos del bajo y los graves de otros sonidos<br>consiguiendo un matiz de complexión y calidez. Siempre Como experimento, ajústalo también a un nivel mayor, con un margen de 100 a 500Hz. Con ello realzarás los armónicos del bajo y los graves de otros sonidos, es bueno saber qué efectos se logran en cada banda. **>>**

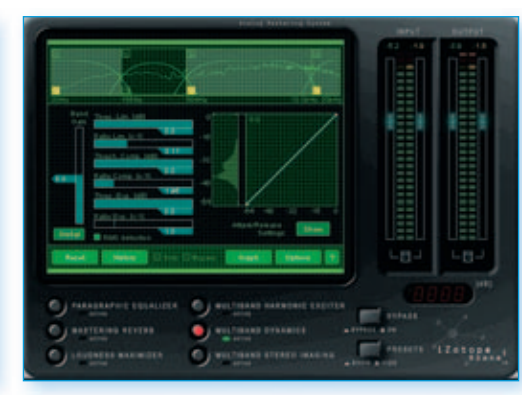

**3** Cambia el **ratio**, comenzando con un ajuste bajo de 2:1,<br>
para compresión aplicada sobre la mezcla completa,<br>
de apara compresión aplicada sobre la mezcla completa, más o menos. En realidad éste sería un ajuste severo si eres valiente, atrévete con 3:1. Normalmente, la música electrónica permite ratios más altos que la 'acústica'. **>>**

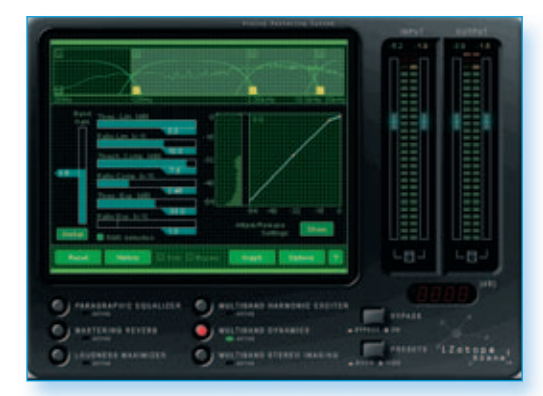

Baja el *threshold* hasta que suene bien, y añade algo de ganancia para restaurar el volumen. Experimenta con la frecuencia ahora que se escucha su efecto, y comprobarás que es mejor ajustarlo ligeramente bajo para conseguir así un sonido impactante y con cuerpo. **>>**  $\overline{a}$ 

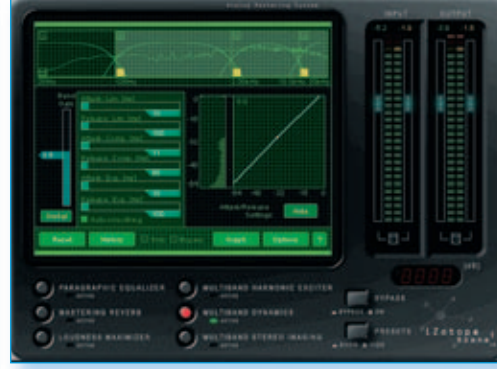

**5** Ahora manipula los controles de ataque y relajación para conseguir el sonido que buscas –enérgico y definido con el ataque; arrollador y contundente con la relajación–. Este es el momento de realizar retoques sobre el resto de controles, particularmente, la frecuencia. **>>**

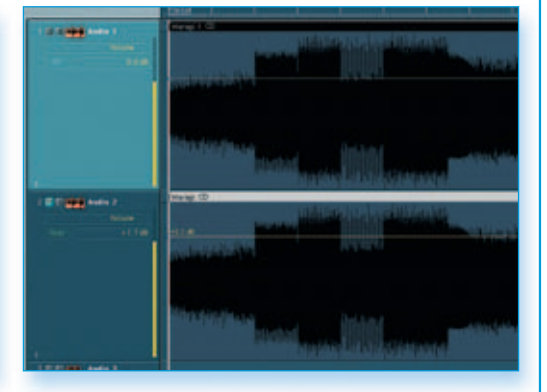

**6** Por último, vamos a comparar la versión tratada con la<br>original: pon esta última en un canal bajo tu canal de original: pon esta última en un canal bajo tu canal de masterización y aumenta su volumen, para no dejarte deslumbrar sólo por el elevado volumen de la masterización. Compara y determinarás si has mejorado el sonido o no.

**haz música ya** Guía de *Mástering*

#### **Info**

**¿Qué es el dithering?** Si reduces la resolución de 24 a 16bit puedes alterar la relación existente entre los sample al añadir armónicos. El dithering aporta una minúscula cantidad de ruido a una pista de 24bit, contrarrestando así esa variación en la relación de la que hablábamos, y dando como resultado una pista a 16bit que suena "igual" que su versión de 24bit. Habilita siempre el dithering en tu grabación de CDs o dispón de un software de conversión de la frecuencia de muestreo.

## **Limitadores:** Baila en el firmamento

¿Alguna vez te has preguntado por qué tus pistas suenan tan pobres? Dale caña al volumen de la forma adecuada y crea verdadero impacto con un limitador...

a finalidad de usar un limita<br>
en la fase de *mástering* es le<br>
el volumen más alto posible<br>
fastidiar la dinámica de las pistas. **a finalidad de usar un limitador en la fase de mástering es lograr el volumen más alto posible sin** La queja más común entre los aspirantes a productores es que sus pistas suenan pobres en comparación con las producciones comerciales, y en gran parte se debe al hecho de que no

han usado un limitador. Los limitadores igualan el margen dinámico de una pista, haciendo que las partes más silenciosas parezcan más elevadas de volumen; de modo que es muy importante que tengas presente el ambiente que deseas crear con el mástering ya que, si te pasas, podrías ocultar las sutilezas y el flujo dinámico

de tu composición, sobre todo si se trata de producciones acústicas o clásicas. Como ya hablamos antes, las pistas más altas de volumen tienden a sonar mejor, sobre todo durante los primeros cinco segundos de escucha para la comparación, pero has de tener cuidado de no destrozar el carácter de tus pistas con un volumen exagerado.

#### **PASO A PASO** Los niveles a tu servicio

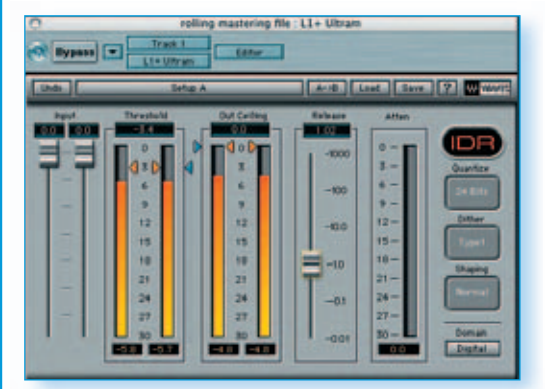

**1** Un limitador te permite definir el máximo nivel de los picos y evita que la señal pase de ése nivel.<br>
Comienza por un ajuste de OdB y ve bajándolo<br>
−la música parecerá más alta–. Tendrás que encontrar Un limitador te permite definir el máximo nivel de los picos y evita que la señal pase de ése nivel. Comienza por un ajuste de 0dB y ve bajándolo un equilibrio para que se escuche alto pero sin distorsionar y sin que la pista quede plana. **>>**

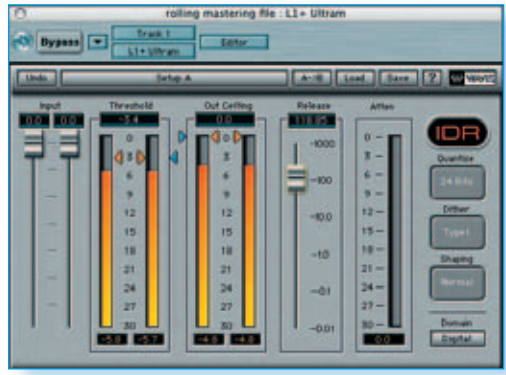

**2** Después de reducir los picos, ajusta la señal de Este será el nivel hasta el cual la señal se elevar<br>tras haberse comprimido. Cierto hardware de au<br>no puede manipular niveles de señal de 0dB, así que Después de reducir los picos, ajusta la señal de salida. Este será el nivel hasta el cual la señal se elevará, tras haberse comprimido. Cierto hardware de audio utiliza un ajuste de -0.1dB o menos (pero no muy inferior, porque si no, la pista quedará baja). **>>**

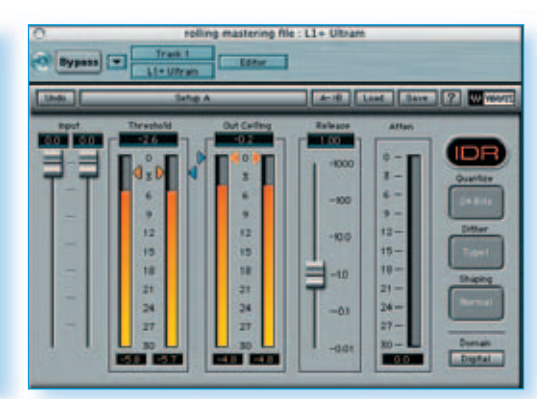

El tiempo de relajación (*release*) es la herramienta más<br>creativa del limitador, ya que controla la rapidez con la<br>cida limitado la criementaría después de que un pico h<br>cida limitado la criementaría después de mulion coñ creativa del limitador, ya que controla la rapidez con la que el volumen se incrementará después de que un pico haya sido limitado. Los tiempos cortos de relajación implican señales más altas, aunque puede ser interesante. Empieza por tiempos más largos, y ve reduciendo hasta que te guste el sonido.

#### **¿Y si tan sólo normalizo los niveles?**

Aunque muchos productores empiezan normalizando sus mezclas finales antes de grabar el CD, los más expertos saben que logran mejores resultados con un limitador, ya que esta acción produce un efecto llamado "volumen perceptual". Imagina una habitación llena de gente de

varias alturas -que representa la forma de onda de tus pistas– siendo el techo de tu habitación la altura máxima o 0dB. Si normalizas una pista, estarías elevando el suelo de la habitación, de forma que sólo las personas más altas tocarían el techo con la cabeza.

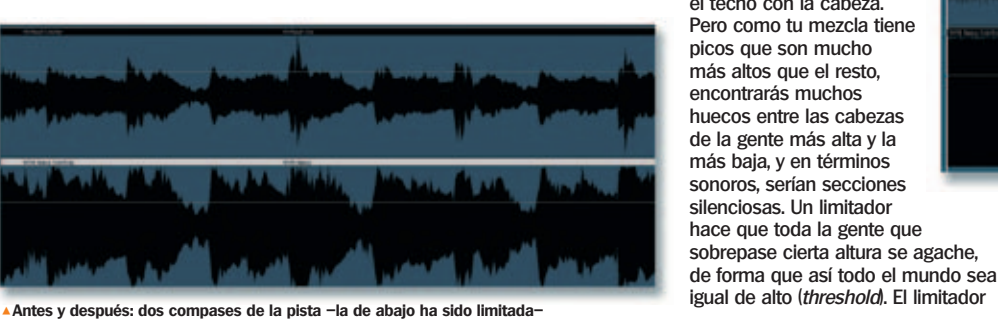

1**Adivina cuál de las dos está limitada**

eleva el suelo hasta que la cabeza de todo el mundo toca el techo. El resultado es que existen menos huecos, y el efecto análogo de tu pista tiene un nivel mucho más elevado. Al reproducirse, sonará mucho más fuerte.

**<sup>38</sup>** | COMPUTER MUSIC **TUTORIAL**